#### Lecture 23

# Controllers and Object Oriented Design

#### **Announcements for This Lecture**

#### **Exams**

- Not so top heavy this time
  - Mean: 74, Median: 77
  - For-loop, not recursion hard
- Good grade distribution
  - **A**: Mid 80s up
  - **B**: Mid-low 60s to mid 80s
  - C: 35 to mid-low 60s
- Final should be similar
  - More time, more questions

#### Assignment & Lab

- A5 is due tonight!
  - Grading will be curved
  - Parts A-F get at least A-
- Finish Survey by Friday
  - New questions this time!
- Today's lab is on invariants
  - Due before Thanksgiving
  - No official lab next week
  - But will be there on Tues

## **Computer Game Development**

**Credits: Planetfall (1983)** 

Steve Meretzky

## **Computer Game Development**

Credits: Planetfall (1983)

**Credits: Portal (2007)** 

Steve Meretzky

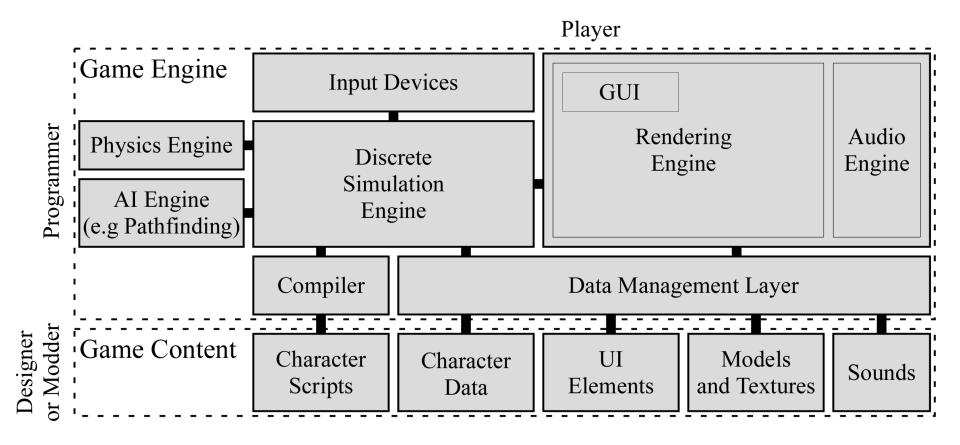

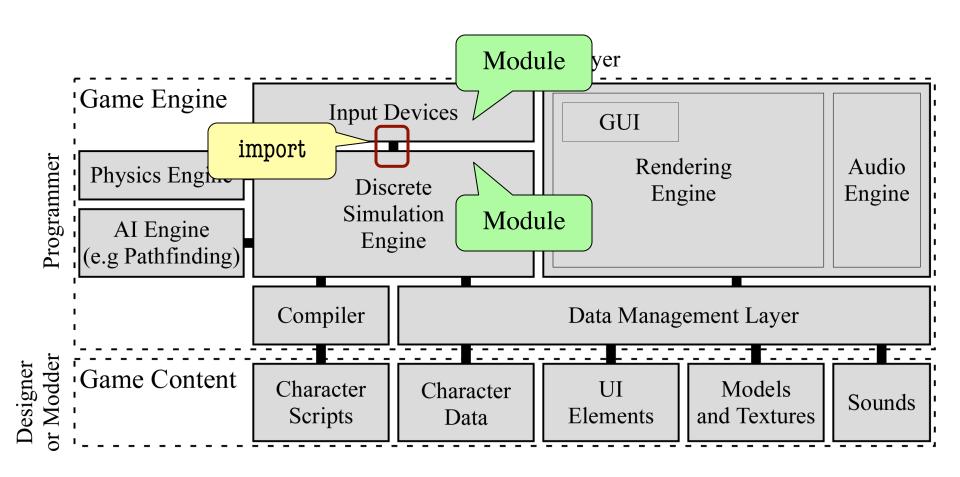

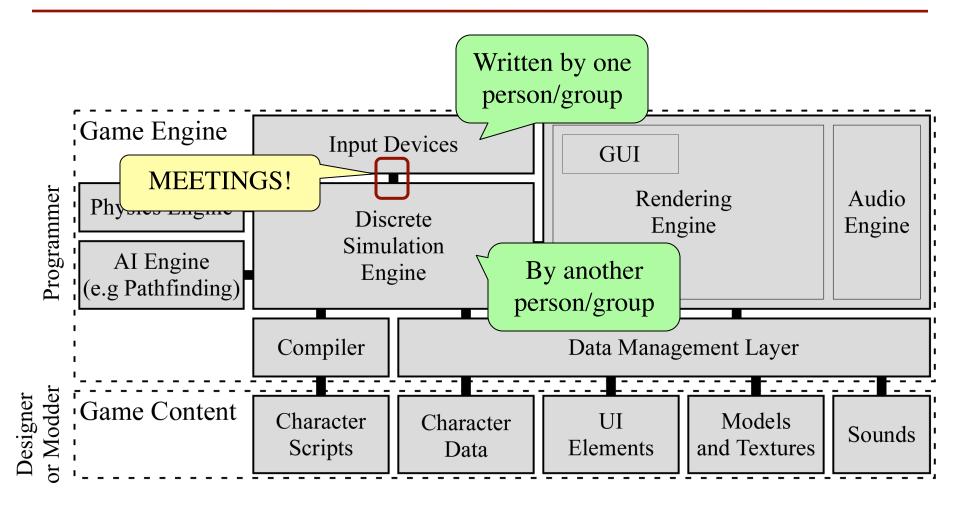

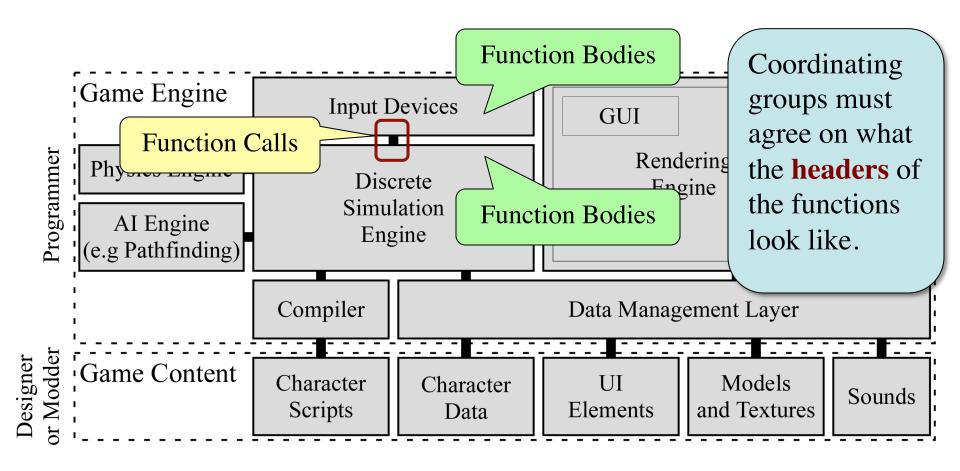

#### **Software Patterns**

- Pattern: reusable solution to a common problem
  - Template, not a single program
  - Tells you how to design your code
  - Made by someone who ran into problem first
- In many cases, a pattern gives you the interface
  - List of headers for non-hidden methods
  - Specification for non-hidden methods
  - Only thing missing is the implementation

Just like this course!

#### **Model-View-Controller Pattern**

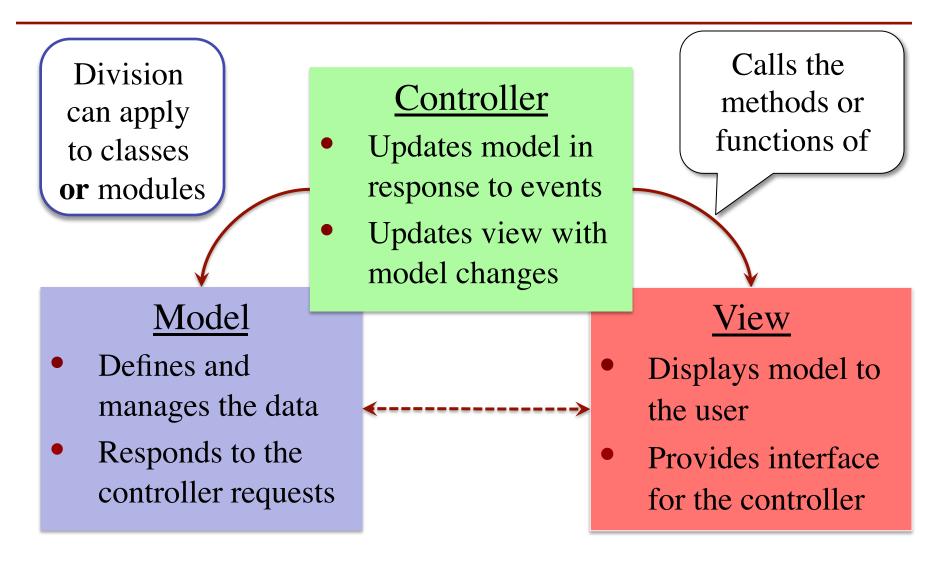

#### **MVC** in this Course

#### Model

- A3: Color classes
  - RGB, CMYK & HSV
- A4: Turtle, Pen
  - Window is View
- A5: Database, Cluster
  - Data is always in model
- A6: Ball, Brick, etc...
  - All shapes/geometry

#### Controller

- **A3**: a3app.py
  - Hidden classes
- A4: Functions in a4.py
  - No need for classes
- A5: best\_cluster
  - But visualizer is a class
- A6: Breakout
  - Controller class for you!

#### **MVC** in this Course

#### **Model**

#### Controller

- A3: Color classes
  - RGB, CMYK & HSV
- A4: Turtle, Pen
  - Window is View
- A Why **classes** sometimes and **functions** others?
- A6: Ball, Brick, etc..
  - All shapes/geometry

- **A3**: a3app.py
  - Hidden classes
- A4: Functions in a4.py
  - No need for classes
- A5: best\_cluster
  - But visualizer is a class
- A6: Breakout
  - Controller class for you!

Animates the application, like a movie

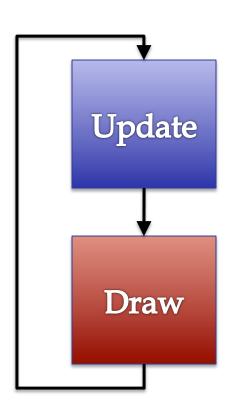

Animates the application, like a movie

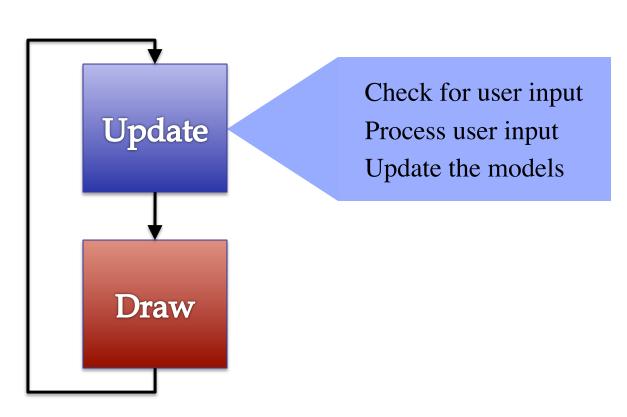

Animates the application, like a movie

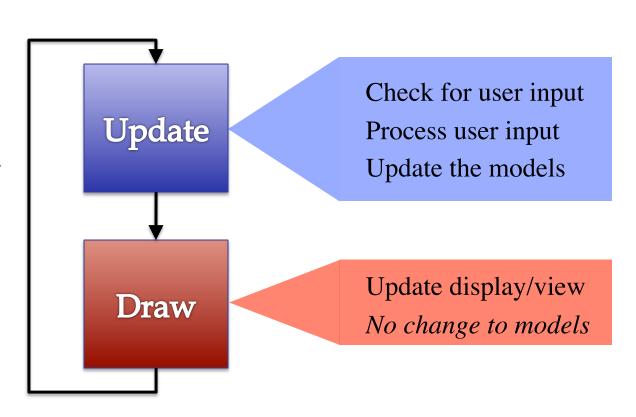

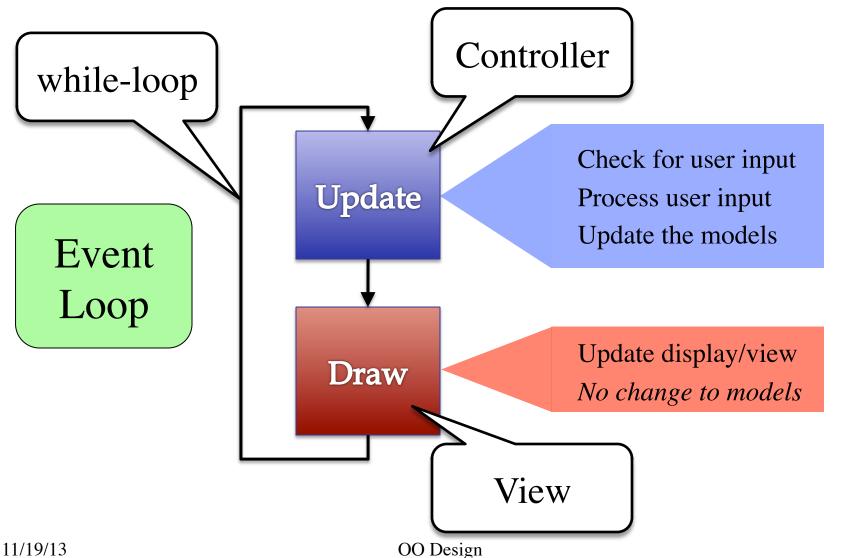

## Must We Write this Loop Each Time?

#### while program\_is\_running:

- # Get information from mouse/keyboard
- # Handled by OS/GUI libraries
- # Your code goes here

- # Draw stuff on the screen
- # Handled by OS/GUI libraries

# Must We Write this Loop Each Time?

#### while program\_is\_running:

# Handled by OS/GUI libraries

```
# Ge Would like to
# Ha "plug in" code libraries

# Your code goes here

Why do we need to write this each time?

# Draw stuff on the screen
```

## Must We Write this Loop Each Time?

#### while program\_is\_running:

# Get information from mouse/keyboard

Method call

(for loop body)

- # Handled by OS/GUI libraries
- # Your code go
- controller.doloop()
- Controller object
- n the screen
- # Handled by OS/GUI libraries

- Write loop body in a controller.
- OS/GUI handles everything else.

# **Loop Invariants Revisited**

#### **Normal Loops**

#### Controller

```
Properties of

i = 2

# x = sum of squares of 2..i

while i <= 5:

x = x + i*i

i = i +1

# x = sum of squares of 2..5
```

What are the
"external" vars?

while program\_running:

# Get input

# Your code called here

controller.doloop()

# Draw

# **Loop Invariants Revisited**

#### **Normal Loops**

#### Controller

```
Properties of

i = 2

# x = sum of squares of 2..i

while i <= 5:

x = x + i*i

i = i +1

# x = sum of squares of 2..5
```

```
What are the
   "external" vars?
while program_running:
   # Get input
   # Your code called here
   controller.doloop()
   # Draw
         controller is an object.
         It will have attributes!
```

#### **Model-View-Controller in CS 1110**

Controller Other attributes Subclass of Game Attribute view (defined by you) (inherited) Model View Method draw Subclasses of GObject in GObject Class GView Do not subclass! GEllipse, GImage, ... Often more than one Provided in Game Classes in game2d.py OO Design 11/19/13 22

## **Attribute Invariants = Loop Invariants**

- Attributes are a way to store value between calls
  - Not part of call frame
  - Variables outside loop
- A controller needs
  - Loop attributes
  - Initialization method (for loop, not \_\_init\_\_)
  - Method for body of loop
- Attribute descriptions, invariants are important

```
game = Game(...) #constructor
game.init() #Loop initialization
# inv: game attributes are ...
while program_running:
  # Get input
  # Your code goes here
  game.update(time_elapsed)
  game.draw()
# post: game attributes are ...
```

### **Example: Animation**

```
class Animation(Game):
                                                      See animation.py
  """Application to an ellipse in a circle."""
  def init(self):
     """Special loop initialization method."""
                                              Loop initialization
                                            Do NOT use __init
  def update(self,dt):
     """Change the ellipse position."""
                                      Loop body
     . . .
 def draw(self):
     """Draw the ellipse"""
                                  Use method draw()
                                  defined in GObject
```

## **Example: Animation**

```
class Animation(Game):
                                                     See animation.py
  """Application to an e
                             Parent class that
                              does hard stuff
  def init(self):
     """Special loop initialization method."""
                                             Loop initialization
                                            Do NOT use __init
  def update(self,dt):
     """Change the ellipse position."""
                                      Loop body
     . . .
 def draw(self):
     """Draw the ellipse"""
                                 Use method draw()
                                  defined in GObject
```

# What Attributes to Keep: Touch

- Attribute touch in GView
  - The mouse press position
  - Or None if not pressed
  - Use self.view.touch inside controller (Game) methods
- Compare touch, last position
  - last None, touch not None:Mouse button pressed
  - last not None, touch None:Mouse button released
  - last and touch not None:Mouse dragged (button down)

Line segment = 2 points Current Touch Previous Touch See touch.py

# More Attributes: Checking Click Types

- Double click = 2 fast clicks
- Count number of fast clicks
  - Add an attribute clicks
  - Reset to 0 if not fast enough
- Time click speed

11/19/13

- Add an attribute time
- Set to 0 when mouse released
- Increment when not pressed(e.g. in loop method update())
- Check time when next pressed

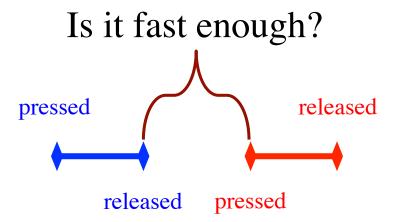

See touch.py

time

# **State: Changing What the Loop Does**

- **State**: Current loop activity
  - Playing game vs. pausing
  - Ball countdown vs. serve
- Add an attribute state
  - Method update() checks state
  - Executes correct helper
- How do we store state?
  - State is an *enumeration*;
     one of several fixed values
  - Implemented as an int
  - Global constants are values

State ANIMATE\_CIRCLE

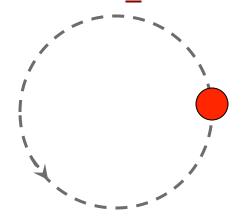

State ANIMATE\_HORIZONTAL

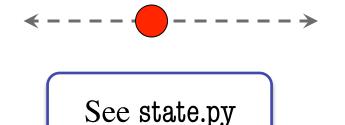

# **State: Changing What the Loop Does**

- **State**: Current loop activity
  - Playing game vs. pausing
  - Ball countdown vs. serve
- Add an attribute state
  - Method update() checks state
  - Executes correct helper
- How do we store state?
  - State is an *enumeration*;
     one of several fixed values
  - Implemented as an int
  - Global constants are values

State ANIMATE\_CIRCLE

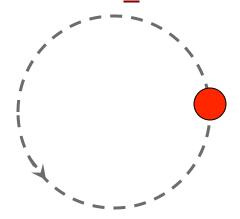

State ANIMATE\_HORIZONTAL

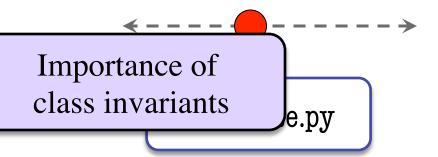

# **Types of Models for Assignment 6**

- Often subclass of GObject
  - Has built-in draw method
  - See documentation in A6
- Includes groups of models
  - **Example**: rockets in pyro.py
  - Each rocket is a model
  - But so is the entire list!
  - update() will change both
- A6: Model class
  - Container, like Database
  - Holds bricks, ball, paddle

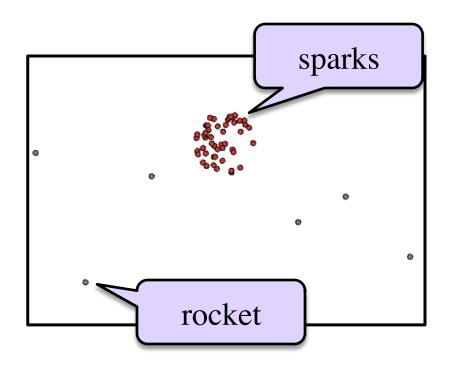

See pyro.py